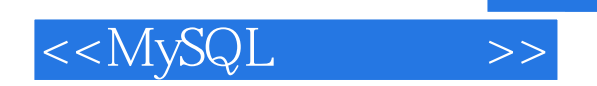

 $<<$ MySQL $>>$ 

- 13 ISBN 9787121083112
- 10 ISBN 7121083116

出版时间:2009-3

页数:384

PDF

更多资源请访问:http://www.tushu007.com

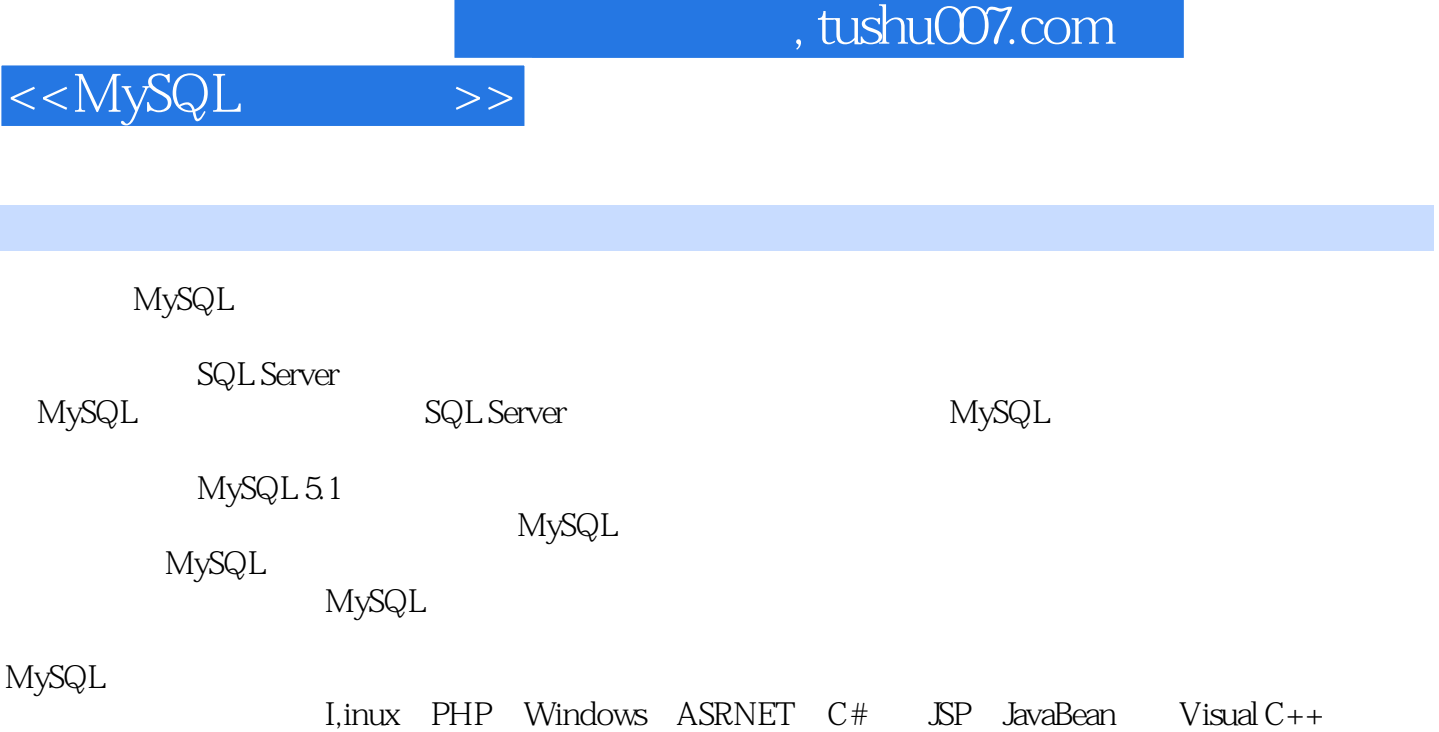

MySOL

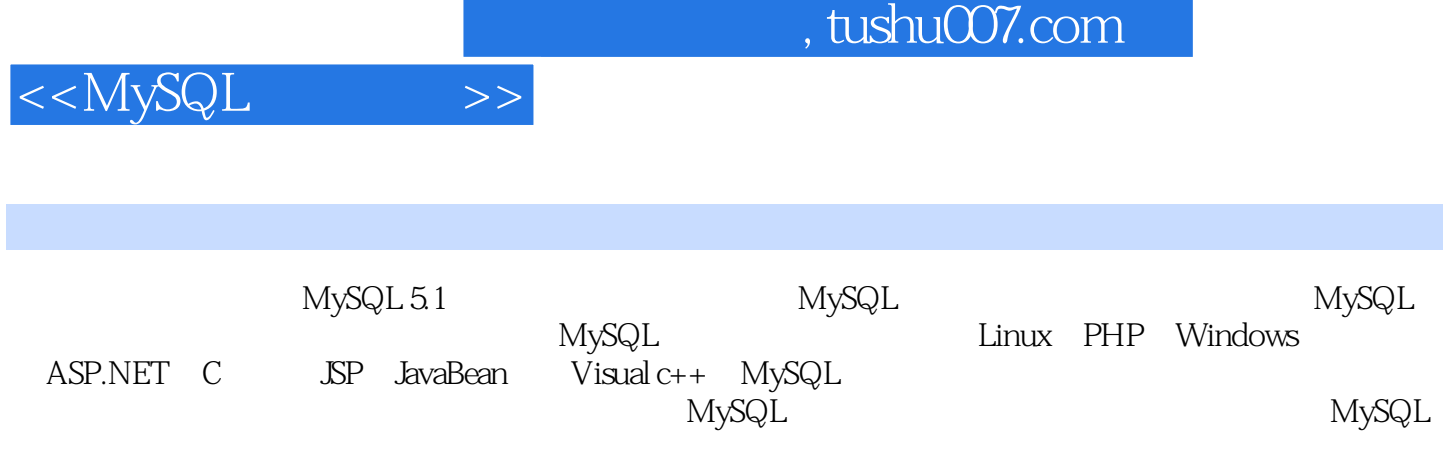

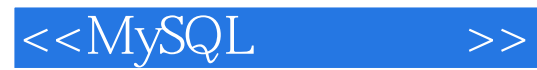

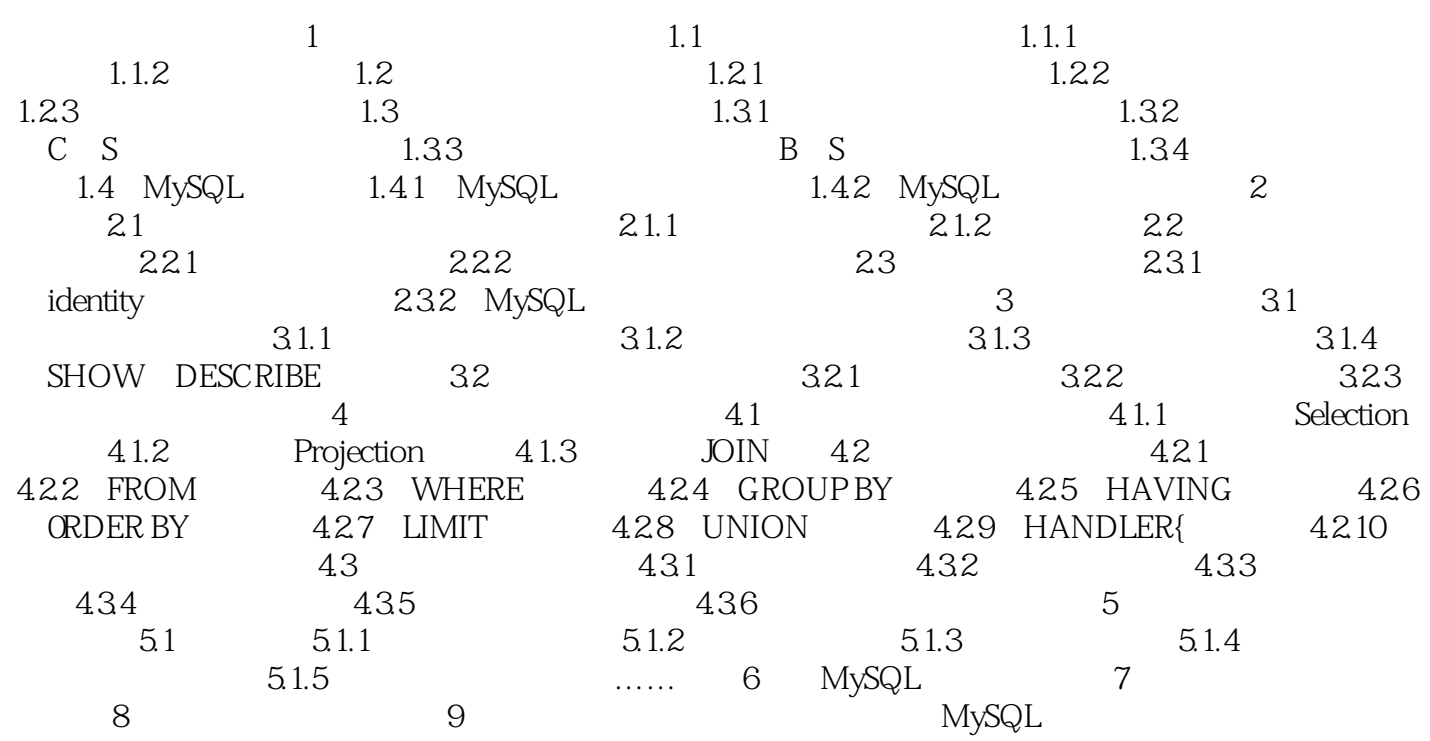

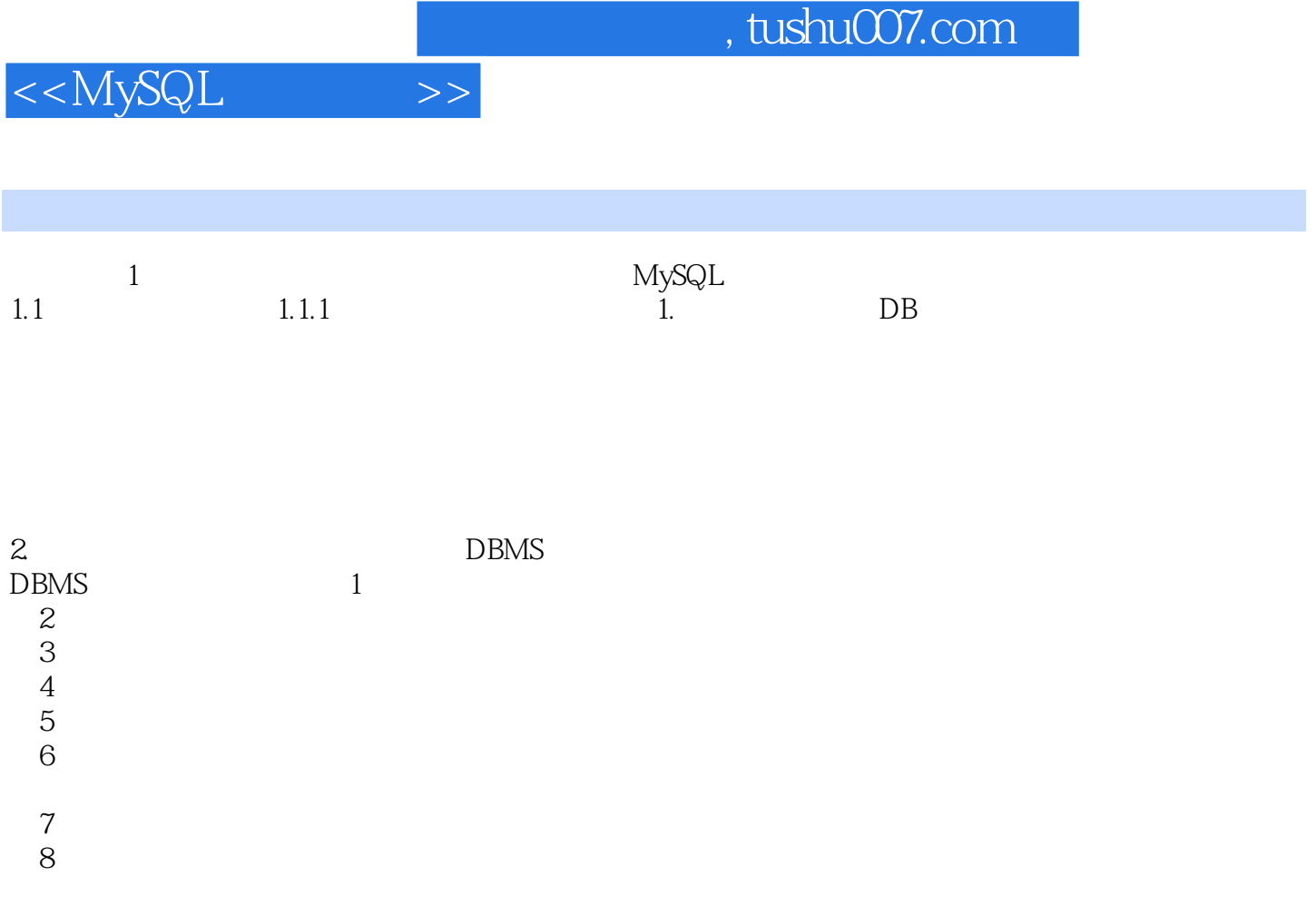

DBA DataBaseAdminitrator

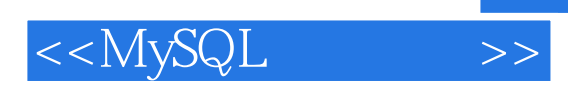

 ${\rm MySQL}$ 

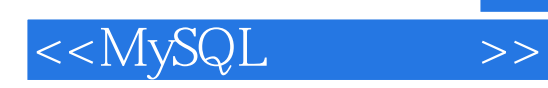

 $,$  tushu007.com

本站所提供下载的PDF图书仅提供预览和简介,请支持正版图书。

更多资源请访问:http://www.tushu007.com